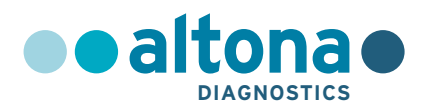

# **Istruzioni per l'uso**

# **RealStar® Chagas PCR Kit 1.0**

**04/2022 IT**

**RealStar ®**

# **RealStar® Chagas PCR Kit 1.0**

Per uso con

Mx 3005P™ QPCR System (Stratagene) VERSANT® kPCR Molecular System AD (Siemens Healthcare) ABI Prism® 7500 SDS (Applied Biosystems) ABI Prism® 7500 Fast SDS (Applied Biosystems) LightCycler® 480 Instrument II (Roche) Rotor-Gene® 6000 (Corbett Research) Rotor-Gene® Q5/6 plex Platform (QIAGEN) CFX96™ Real-Time PCR Detection System (Bio-Rad) CFX96™ Deep Well Real-Time PCR Detection System (Bio-Rad)

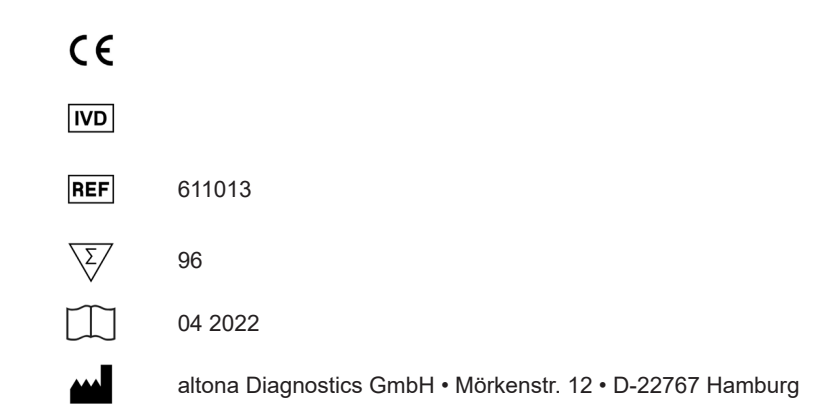

## **Contenuto**

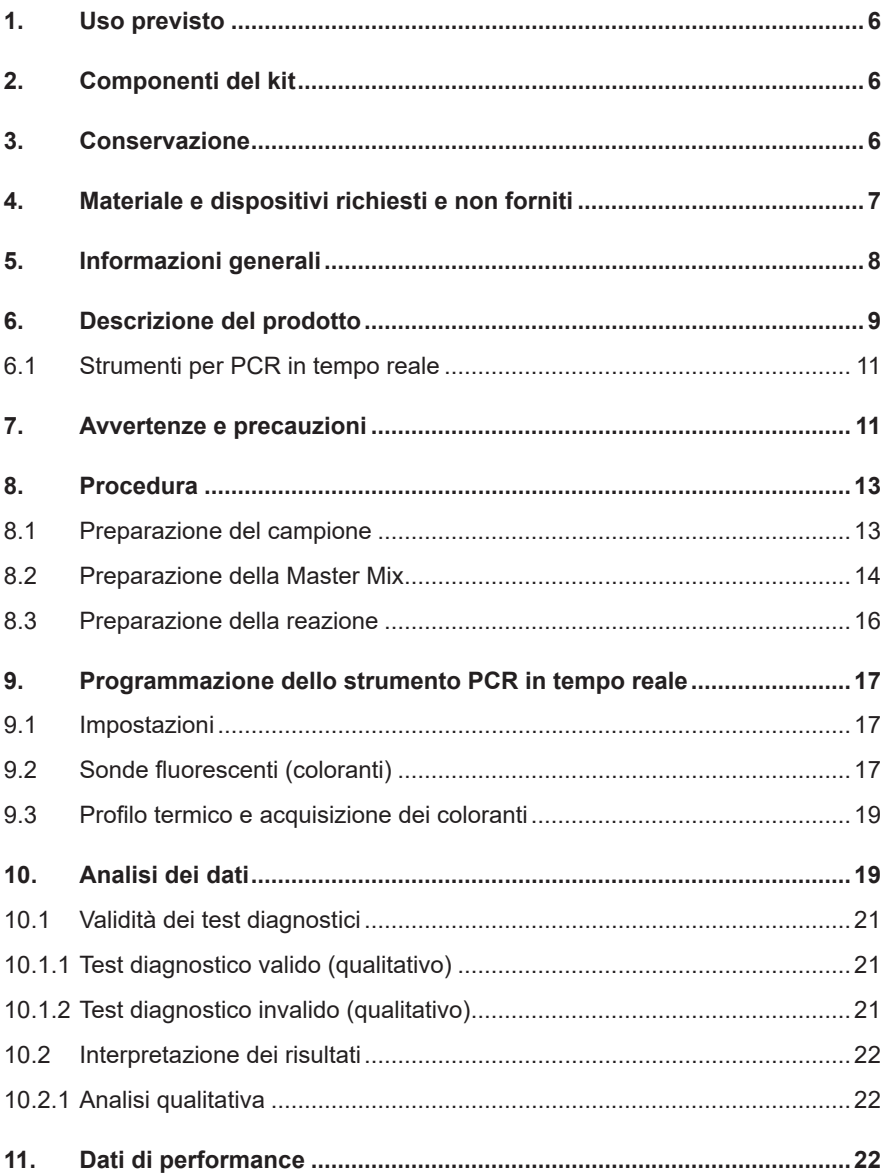

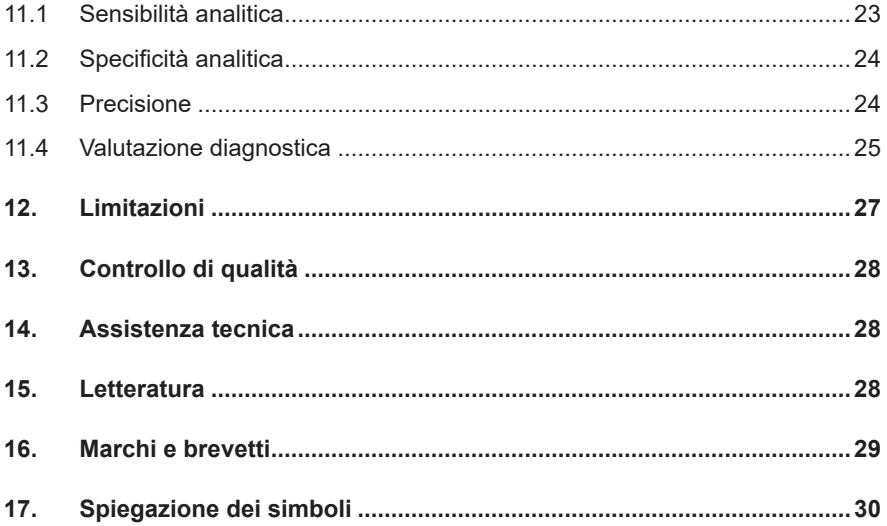

#### **1. Uso previsto**

Il RealStar® Chagas PCR Kit 1.0 è un test diagnostico *in vitro*, basato sulla tecnologia PCR in tempo reale per il rilevamento qualitativo di DNA specifico di *Trypanosoma cruzi*.

#### **2. Componenti del kit**

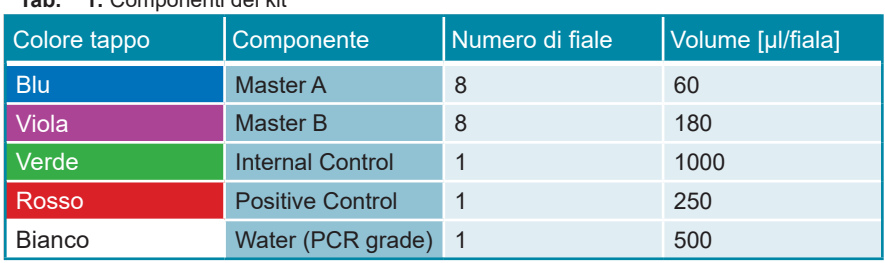

**Tab. 1:** Componenti del kit

Internal Control = controllo interno Positive Control = controllo positivo Water (PCR grade) = acqua (testata per PCR)

#### **3. Conservazione**

- Il RealStar® Chagas PCR Kit 1.0 viene spedito in ghiaccio secco. I componenti del kit devono arrivare congelati. Se uno o più componenti non sono congelati al momento della ricezione o se le provette sono state danneggiate durante la spedizione, contattare altona Diagnostics GmbH per assistenza.
- Tutti i componenti devono essere conservati tra -25°C e -15°C dopo l'arrivo.
- Evitare lo scongelamento e il congelamento ripetuti (più di due volte) dei reagenti Master, poiché ciò potrebbe influire sulle prestazioni del test. I reagenti devono essere congelati in aliquote, in caso di utilizzo intermittente.
- La conservazione tra  $+2^{\circ}$ C e  $+8^{\circ}$ C non deve superare un periodo di 2 ore.
- Proteggere il Master A e il Master B dalla luce.

#### **4. Materiale e dispositivi richiesti e non forniti**

- Strumento PCR in tempo reale appropriato (vedere capitolo 6.1 Strumenti PCR in tempo reale)
- Sistema o kit di estrazione di acidi nucleici appropriato (vedere capitolo 8.1 Preparazione del campione)
- Centrifuga da banco con rotore per provette di reazione da 2 ml
- Centrifuga con rotore per piastre per microtitolazione, se si utilizzano piastre di reazione a 96 pozzetti
- Vortex mixer
- Piastre di reazione o provette di reazione appropriate a 96 pozzetti con materiale di chiusura (ottico) corrispondente
- Pipette (regolabili)
- Puntali con filtro (monouso)
- Guanti senza polvere (monouso)

### **NOTA** *Assicurarsi che tutti gli strumenti utilizzati siano stati installati, calibrati, controllati e sottoposti a manutenzione secondo le istruzioni e le raccomandazioni del produttore.* **NOTA**

*Si consiglia di utilizzare il rotore a 72 pozzetti con le appropriate provette di reazione da 0,1 ml, se si utilizza il Rotor-Gene® 6000 (Corbett Research) o il Rotor-Gene® Q 5/6 plex (QIAGEN).*

#### **5. Informazioni generali**

La malattia di Chagas è una parassitosi trasmessa da vettore causata da *Trypanosoma cruzi (T. cruzi)*. Questo protozoo parassita appartiene all'ordine dei Trypanosomatidae, che comprende parassiti obbligati unicellulari flagellati. La malattia di Chagas è endemica in Sud America e in America centrale, ma si stima che in tutto il mondo ne siano affette dai 6 ai 7 milioni di persone **[1]**. Il protozoo è trasmesso all'essere umano per contatto con le feci delle cimici triatomine infette, che durante la notte si cibano su un ospite nel sonno. Le infezioni possono presentarsi anche oralmente **[2]**, per via congenita **[3]** o attraverso trasfusioni con sangue contaminato o trapianto d'organo **[4,5]**. La malattia di Chagas si presenta in due fasi: acuta e cronica. La fase acuta dura circa due mesi ed è solitamente una malattia febbrile asintomatica e autolimitante caratterizzata da elevata parassitemia nel sangue circolante. Se si presentano segni e sintomi, essi sono solitamente lievi e possono includere: tumefazione al sito di infezione, febbre, spossatezza, eruzione cutanea, tumefazione delle palpebre (segno di Romaña), cefalea, nausea, diarrea o vomito, tumefazione ghiandolare, ingrossamento di fegato o milza **[6]**. Se la fase acuta non viene diagnosticata e trattata, l'infezione persiste e può progredire verso la cronicizzazione. La fase cronica può durare per tutta la vita senza causare sintomi oppure, nel 10%-30% dei pazienti, evolvere in una manifestazione clinica. Segni e sintomi della fase cronica della malattia di Chagas possono presentarsi da 10 a 20 anni dopo l'infezione iniziale, oppure non presentarsi mai. Nei casi gravi, tuttavia, segni e sintomi della malattia di Chagas possono includere: irregolarità del ritmo cardiaco, insufficienza cardiaca congestizia, arresto cardiaco improvviso, difficoltà di deglutizione dovuta all'ingrossamento dell'esofago, dolore addominale o stipsi dovuti all'ingrossamento del colon **[6]**. Non esiste un gold standard definito per la diagnosi della malattia di Chagas. Nella fase acuta della malattia, la parassitemia nel sangue circolante è elevata e la malattia di Chagas può essere diagnosticata al microscopio su strisci ematici con colorazione di Giemsa **[7]**. Presso il Center of Disease Control and Prevention (CDC) il rilevamento molecolare del DNA di *T. cruzi* viene attualmente effettuato usando una combinazione di tre diversi dosaggi PCR in tempo reale. La diagnosi molecolare di malattia di Chagas viene effettuata nei casi di sospetta trasmissione per trasfusione ematica o trapianto e per la Chagas congenita. Il rilevamento molecolare può essere utile anche per il rilevamento

precoce di *T. cruzi* nelle donazioni di sangue e nei riceventi di organi con trasmissione da trapianto da donatori con malattia di Chagas cronica asintomatica **[8]**.

- **[1]** Organizzazione Mondiale della Sanità (OMS) Chagas disease (American trypanosomiasis) Ginevra: OMS; 2010.
- **[2]** Nobrega AA, García MH, Tatto E, Obara MT, Costa E, Sobel J, et al. Oral transmission of Chagas disease by consumption of acai palm fruit, Brazil. Emerg Infect Dis. 2009;15:653-5.
- **[3]** Gürtler RE, Segura EL, Cohen JE Congenital transmission of Trypanosoma cruzi infection in Argentina. Emerg Infect Dis. 2003;9:29–32.
- **[4]** Tropical Disease Research, Organizzazione Mondiale della Sanità. Insect vectors and human health. Report of the scientific working group meeting. Ginevra. Organization. 2003;23-5.
- **[5]** Grant IH, Gold J, Wittner M, Tanowitz H, Nathan C, Mayer K, et al. Transfusion-associated acute Chagas disease acquired in the United States. Ann Intern Med. 1989;111:849-51.
- **[6]** Organizzazione Mondiale della Sanità (OMS), Chagas disease (American trypanosomiasis) (01.12.2018): Fact-Sheets –Chagas disease (American trypanosomiasis) http://www.who.int/news-room/fact-sheets/detail/chagas-disease- (american-trypanosomiasis). Visionata il 2 ottobre 2018.
- **[7]** Bonomo, R. & Salata, R. (2000). American Trypanosomiasis (Chagas's Disease: Trypanosoma cruzi). In R. Behrman, R. Kliegman, & H. Jenson, (Eds.), *Nelson Textbook of Pediatrics.* 16° edizione (pp. 1046-1048). Philadelphia: W. B. Saunders.
- **[8]** Alonso-Padilla J, Gallego M, Schijman AG, Gascon J. (2017). Molecular diagnostics for Chagas disease: up to date and novel methodologies. Expert Rev Mol Diagn 17(7): 699-710.

#### **6. Descrizione del prodotto**

Il RealStar® Chagas PCR Kit 1.0 è un test diagnostico *in vitro*, basato sulla tecnologia PCR in tempo reale per il rilevamento qualitativo di DNA specifico di *Trypanosoma cruzi*.

Il test include un sistema di amplificazione eterologa (controllo interno) per identificare la possibile inibizione della PCR e per confermare l'integrità dei reagenti del kit.

La tecnologia PCR in tempo reale utilizza la reazione a catena della polimerasi (PCR) per l'amplificazione di sequenze target specifiche e sonde target specifiche per la rilevazione del DNA amplificato. Le sonde sono marcate con un reporter fluorescente (fluoroforo) ed un quencher.

Le sonde specifiche per il DNA di *T. cruzi* sono marcate con il fluoroforo FAM™. La sonda specifica per il controllo interno (IC) è marcata con il fluoroforo JOE™.

L'uso di sonde marcate con coloranti distinguibili consente il rilevamento in parallelo di DNA specifico di *T. cruzi*, nonché il rilevamento del controllo interno nei corrispondenti canali di rivelazione dello strumento PCR in tempo reale.

Il test consiste in due processi in un'unica provetta:

- Amplificazione per PCR del DNA target e del controllo interno
- Rilevamento simultaneo di ampliconi di PCR mediante sonde marcate con colorante fluorescente

Il RealStar® Chagas PCR Kit 1.0 è composto da:

- Master A
- Master **B**
- Internal Control
- Positive Control
- Water (PCR grade)

Internal Control = Controllo interno Positive Control = Controllo positivo Water (PCR grade) = Acqua (testata per PCR) Master A e Master B contengono tutti i componenti (tampone per PCR, DNA polimerasi, sali di magnesio, primers e sonde) per consentire l'amplificazione mediata da PCR e il rilevamento di DNA specifico di *T. cruzi* e del controllo interno in una singola reazione.

#### **6.1 Strumenti per PCR in tempo reale**

Il RealStar® Chagas PCR Kit 1.0 è stato sviluppato e validato per essere utilizzato con i seguenti strumenti di PCR in tempo reale:

- Mx 3005P™ QPCR System (Stratagene)
- VERSANT<sup>®</sup> kPCR Molecular System AD (Siemens Healthcare)
- ABI Prism® 7500 SDS (Applied Biosystems)
- ABI Prism® 7500 Fast SDS (Applied Biosystems)
- LightCycler® 480 Instrument II (Roche)
- Rotor-Gene® 6000 (Corbett Research)
- Rotor-Gene® Q5/6 plex Platform (QIAGEN)
- CFX96™ Real-Time PCR Detection System (Bio-Rad)
- CFX96™ Deep Well Real-Time PCR Detection System (Bio-Rad)

#### **7. Avvertenze e precauzioni**

*Leggere attentamente le istruzioni per l'uso prima di utilizzare il prodotto.*

- Prima del primo utilizzo, controllare il prodotto e i suoi componenti per:
	- Integrità
	- Completezza rispetto a numero, tipo e riempimento (vedere il capitolo 2. Componenti del kit)
	- Etichette corrette
	- Congelamento all'arrivo
- L'utilizzo di questo prodotto è limitato al personale appositamente istruito e addestrato nelle tecniche di PCR in tempo reale e procedure diagnostiche *in vitro*.
- I campioni devono essere sempre trattati come infettivi e/o pericolosi secondo le procedure di laboratorio sicure.
- Indossare guanti protettivi monouso senza polvere, un camice da laboratorio e una protezione per gli occhi durante la manipolazione dei campioni.
- Evitare la contaminazione microbica e nucleasica (DNasi/RNasi) dei campioni e dei componenti del kit.
- Utilizzare sempre puntali per pipette monouso privi di DNasi/RNasi.
- Indossare sempre guanti protettivi usa e getta senza polvere quando si maneggiano i componenti del kit.
- Utilizzare aree di lavoro separate e isolate per (i) preparazione del campione, (ii) impostazione della reazione e (iii) attività di amplificazione/rilevazione. Il flusso di lavoro in laboratorio dovrebbe procedere in modo unidirezionale. Indossare sempre guanti monouso in ogni area e cambiarli prima di entrare in un'altra area.
- Dedicare materiali di consumo e attrezzature alle aree di lavoro separate e non spostarle da un'area all'altra.
- Conservare il materiale positivo e/o potenzialmente positivo separato da tutti gli altri componenti del kit.
- Non aprire le provette/piastre di reazione dopo l'amplificazione, per evitare contaminazione con ampliconi.
- Controlli aggiuntivi possono essere testati secondo le linee guida o i requisiti delle normative locali, statali e/o federali o delle organizzazioni di accreditamento.
- Non sterilizzare in autoclave le provette dopo la PCR, poiché ciò non distrugge gli acidi nucleici amplificati e rischierà di contaminare l'area di laboratorio.
- Non utilizzare componenti del kit che hanno superato la data di scadenza.
- Eliminare i rifiuti del campioni e del test in base alle normative di sicurezza locali.

#### <span id="page-12-0"></span>**8. Procedura**

#### <span id="page-12-1"></span>**8.1 Preparazione del campione**

Il DNA estratto è il materiale di partenza per il RealStar® Chagas PCR Kit 1.0.

La qualità del DNA estratto ha un profondo impatto sulle prestazioni dell'intero saggio. È necessario garantire che il sistema utilizzato per l'estrazione dell'acido nucleico sia compatibile con la tecnologia PCR in tempo reale. I seguenti kit e sistemi sono indicati per l'estrazione dell'acido nucleico:

- QIAamp® DNA Mini Kit (QIAGEN)
- QIAsymphony® (QIAGEN)
- NucliSENS<sup>®</sup> easyMAG<sup>®</sup> (bioMérieux)
- MagNA Pure 96 System (Roche)
- m2000sp (Abbott)
- Maxwell<sup>®</sup> 16 IVD Instrument (Promega)
- VERSANT® kPCR Molecular System SP (Siemens Healthcare)

Potrebbero anche essere appropriati sistemi e kit di estrazione alternativi. L'idoneità della procedura di estrazione dell'acido nucleico per l'uso con il RealStar® Chagas PCR Kit 1.0 deve essere convalidata dall'utente.

Se si utilizza una procedura di preparazione del campione basata su colonna di centrifugazione che include tamponi di lavaggio contenenti etanolo, si consiglia di effettuare un'ulteriore fase di centrifugazione per 1 minuto a circa 17.000 x g (~13.000 rpm), usando una nuova provetta di raccolta, prima dell'eluizione dell'acido nucleico.

#### **ATTENZIONE**

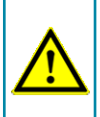

*Se il sistema di preparazione dei campioni utilizza tamponi di lavaggio contenenti etanolo, assicurarsi di eliminare eventuali tracce di etanolo prima dell'eluizione dell'acido nucleico. L'etanolo è un forte inibitore della PCR in tempo reale.*

**ATTENZIONE**

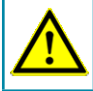

*L'uso dell'RNA carrier è fondamentale per l'efficienza di estrazione e la stabilità dell'acido nucleico estratto.*

Per ricevere ulteriori informazioni e assistenza tecnica riguardanti pre-trattamento e preparazione dei campioni contattare il nostro sevizio di assistenza tecnica (vedere il capitolo 14. Assistenza tecnica).

#### <span id="page-13-0"></span>**8.2 Preparazione della Master Mix**

Tutti i reagenti e i campioni devono essere completamente scongelati, miscelati (mediante pipettaggio o passaggio delicato su un agitatore vortex) e centrifugati brevemente prima dell'uso.

Il RealStar® Chagas PCR Kit 1.0 contiene un controllo interno (IC) eterologo, che può essere utilizzato come controllo di inibizione della PCR o come controllo della procedura di preparazione del campione (estrazione dell'acido nucleico) e come controllo di inibizione della PCR.

► Se l'IC viene utilizzato come controllo di inibizione della PCR, ma non come controllo della procedura di preparazione del campione, impostare la Master Mix secondo il seguente schema:

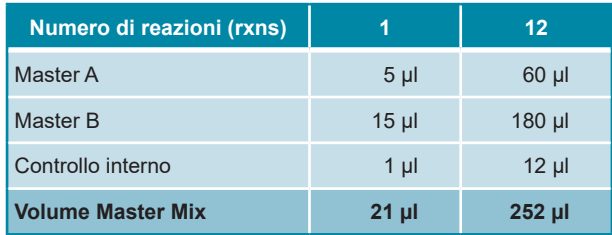

- ► Se l'IC viene utilizzato come controllo per la procedura di preparazione del campione e come controllo di inibizione della PCR, aggiungere l'IC durante la procedura di estrazione dell'acido nucleico.
- ► Indipendentemente dal metodo/sistema utilizzato per l'estrazione dell'acido nucleico, l'IC **non deve** essere aggiunto direttamente al campione. L'IC deve essere sempre aggiunto alla miscela campione/tampone di lisi. Il volume dell'IC da aggiungere dipende sempre e soltanto dal volume di eluizione. Rappresenta il 10% del volume di eluizione. Ad esempio, se l'acido nucleico deve essere eluito in 60 µl di tampone di eluizione o acqua, devono essere aggiunti 6 µl di IC per campione nella miscela campione/tampone di lisi.
- ► Se l'IC è stato aggiunto durante la procedura di preparazione del campione, preparare la Master Mix secondo il seguente schema:

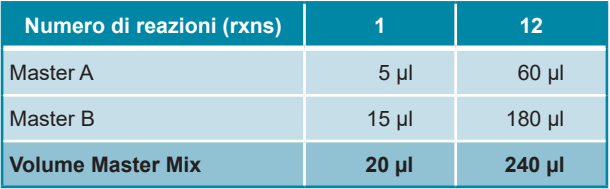

#### **ATTENZIONE**

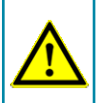

*Se l'IC (controllo interno) è stato aggiunto durante la procedura di preparazione del campione, almeno il controllo negativo deve includere l'IC.*

**ATTENZIONE**

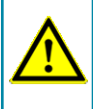

*Indipendentemente dal metodo/sistema utilizzato per l'estrazione dell'acido nucleico, non aggiungere mai l'IC direttamente al campione.*

#### <span id="page-15-0"></span>**8.3 Preparazione della reazione**

- ► Pipettare 20 μl di Master Mix in ciascuno dei pozzetti richiesti di un'appropriata piastra di reazione ottica a 96 pozzetti o di un'appropriata provetta di reazione ottica.
- ► Aggiungere 10 µl di campione (eluato dall'estrazione dell'acido nucleico) o 10 µl del controllo (controllo positivo o negativo).

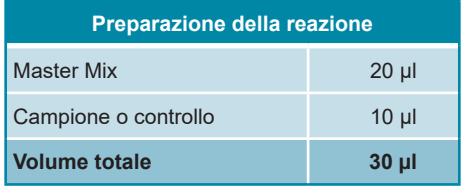

- ► Assicurarsi che almeno un controllo positivo e almeno un controllo negativo siano utilizzati ad ogni esecuzione del saggio.
- ► Miscelare accuratamente i campioni e i controlli con la Master Mix pipettando su e giù.
- ► Chiudere la piastra di reazione a 96 pozzetti con tappi o pellicola adesiva ottica adeguati e le provette di reazione con tappi appropriati.
- ► Centrifugare la piastra di reazione a 96 pozzetti in una centrifuga con rotore per piastra di microtitolazione per 30 secondi a circa 1.000 x g (~ 3.000 rpm).

#### <span id="page-16-0"></span>**9. Programmazione dello strumento PCR in tempo reale**

Per informazioni di base sull'impostazione e la programmazione dei diversi strumenti PCR in tempo reale, consultare il manuale dell'utente del rispettivo strumento.

Per istruzioni dettagliate sulla programmazione dell'utilizzo del RealStar® Chagas PCR Kit 1.0 su specifici strumenti PCR in tempo reale, contattare il nostro supporto tecnico (vedere il capitolo 14. Assistenza tecnica).

#### <span id="page-16-1"></span>**9.1 Impostazioni**

► Definire i seguenti parametri:

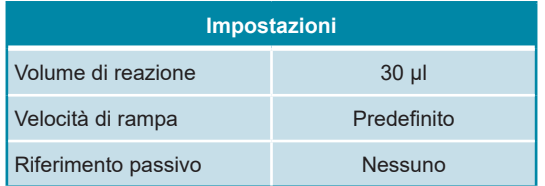

#### **9.2 Sonde fluorescenti (coloranti)**

► Definire le seguenti sonde fluorescenti (coloranti):

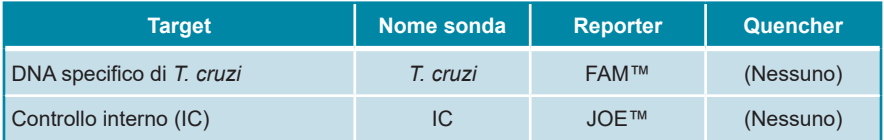

In base allo strumento PCR in tempo reale, il canale di fluorescenza per il rilevamento del fluoroforo JOE™ non è denominato "JOE™", ma ad es. "VIC™", oppure "Yellow" (giallo). Consultare la tabella 2 per informazioni sul canale di fluorescenza da selezionare per il rilevamento dell'Internal Control (Controllo interno) incluso nel RealStar® Chagas PCR Kit 1.0.

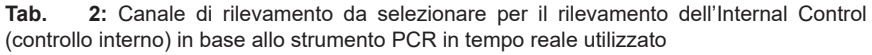

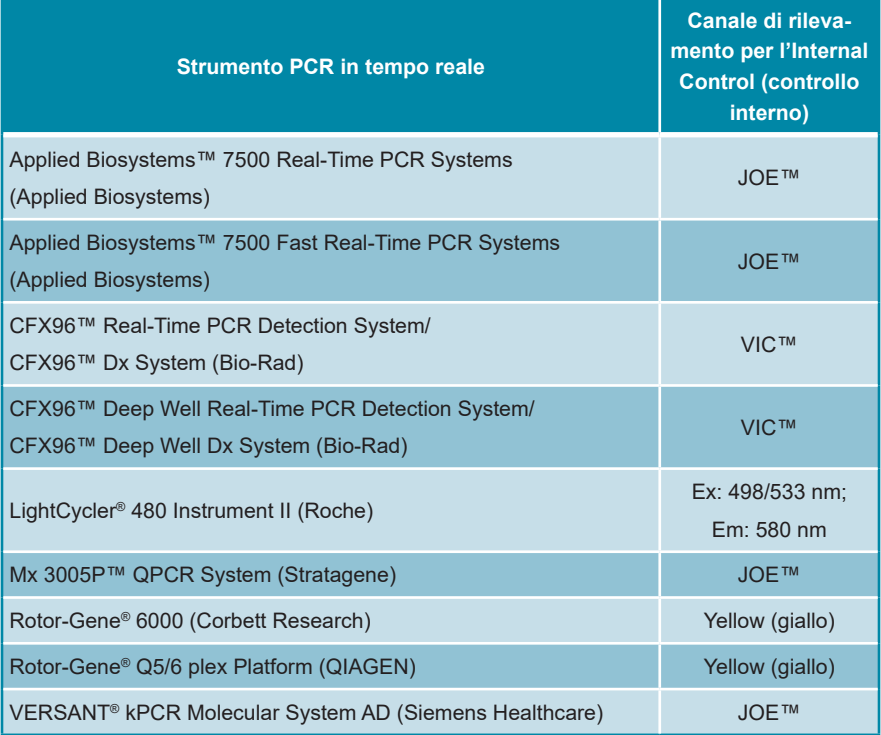

#### **9.3 Profilo termico e acquisizione dei coloranti**

► Impostare il profilo della temperatura e l'acquisizione del colorante:

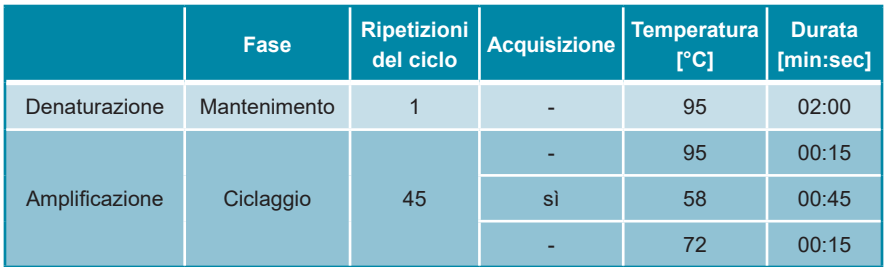

#### **10. Analisi dei dati**

Per informazioni di base sull'analisi dei dati su specifici strumenti PCR in tempo reale, consultare il manuale dell'utente del rispettivo strumento.

Per l'analisi dei risultati PCR in tempo reale, è necessario impostare singolarmente una soglia per ogni canale di rilevamento a fluorescenza. Per impostare la soglia, trascinarla nell'area esponenziale della curva di amplificazione come indicato nella figura 1. Per dettagli sull'impostazione della soglia, consultare il manuale dell'utente del rispettivo strumento PCR in tempo reale. Il valore del ciclo soglia (denominato anche punto d'incrocio o ciclo di quantificazione) è il punto di intersezione tra la soglia e la curva di amplificazione.

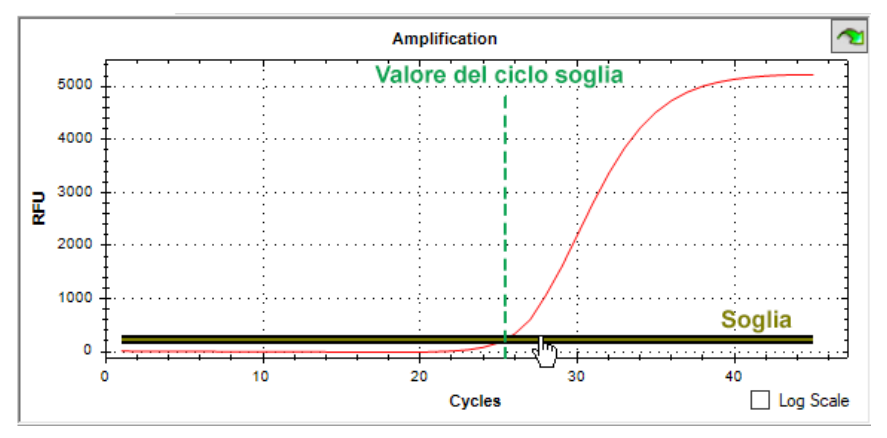

**Figura 1:** Impostazione della soglia per un canale di rilevamento a fluorescenza

I segnali positivi sono rappresentati da un numero di cicli. Ogni valore numerico superiore a 0 e inferiore a 45 indica un segnale positivo. In base al termociclatore, il numero di cicli sarà indicato in C $_{\rm t}$  (ciclo soglia), C $_{\rm p}$  (punto d'incrocio) o C $_{\rm q}$  (ciclo di quantificazione). Tipicamente, i risultati positivi presentano una curva sigmoidale (a forma di "S"). Per la rappresentazione specifica di un segnale positivo, consultare il manuale dell'utente del rispettivo strumento PCR in tempo reale.

I segnali negativi sono rappresentati, ad esempio, dalla dicitura "N/A" (non disponibile), dall'assenza di un valore numerico, da un valore non determinante o dall'assenza di valori numerici in generale. Per la rappresentazione specifica di un segnale negativo, consultare il manuale dell'utente del rispettivo strumento PCR in tempo reale.

Per istruzioni dettagliate sull'analisi dei dati generati con il RealStar® Chagas PCR Kit 1.0 su diversi strumenti PCR in tempo reale, contattare la nostra assistenza tecnica (consultare il capitolo 14. Assistenza tecnica).

#### **10.1 Validità dei test diagnostici**

#### **10.1.1 Test diagnostico valido (qualitativo)**

Un test diagnostico **qualitativo** è **valido** se sono soddisfatte le seguenti condizioni di controllo:

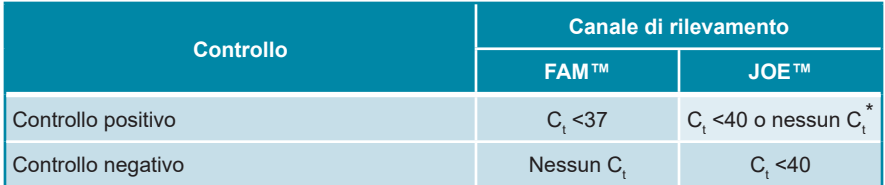

\* La presenza o l'assenza di un segnale nel canale JOE™ non è rilevante per la validità dell'esecuzione del test.

#### **10.1.2 Test diagnostico invalido (qualitativo)**

Un test diagnostico **qualitativo è invalido**, (i) se l'esecuzione non è stata completata o (ii) se una delle condizioni di controllo per un test diagnostico **valido** non è soddisfatta.

In caso di test diagnostici **invalidi** ripetere i test utilizzando gli acidi nucleici purificati rimanenti o ricominciare dai campioni originali.

#### **10.2 Interpretazione dei risultati**

#### **10.2.1 Analisi qualitativa**

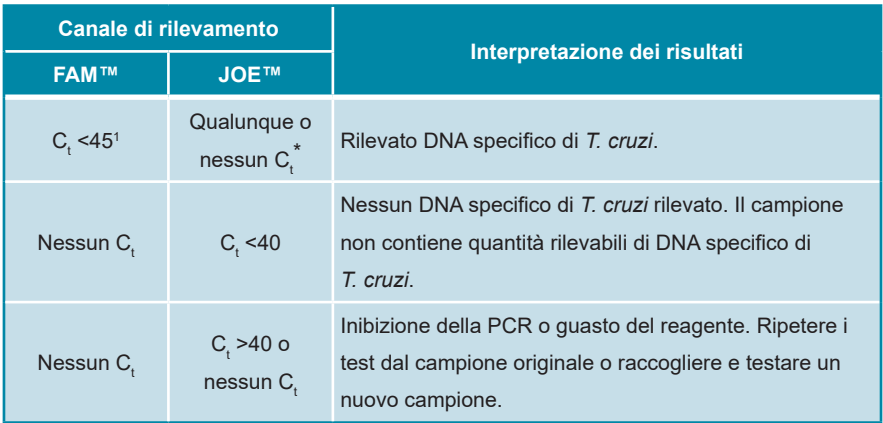

\* Il rilevamento del controllo interno nel canale di rilevamento JOE™ non è necessario in caso di risultati positivi nel canale di rilevamento FAM™. Un elevato carico di DNA di *T. cruzi* nel campione può portare a un segnale del controllo interno ridotto o assente.

<sup>1</sup> *Trypanosoma rangeli* è una specie patogena non umana di *Trypanosoma* che ha la stessa prevalenza e via di trasmissione di *Trypanosoma cruzi*. A causa del disegno del dosaggio, i campioni positivi per *Trypanosoma rangeli* generano un segnale di risposta positivo nel canale FAM™.

#### **11. Dati di performance**

La valutazione delle prestazioni del RealStar® Chagas PCR Kit 1.0 è stata effettuata usando un prodotto PCR specifico per *Trypanosoma cruzi*.

#### **11.1 Sensibilità analitica**

La sensibilità analitica del RealStar® Chagas PCR Kit 1.0 è definita come la concentrazione (copie/µl dell'eluato) di molecole di DNA specifico di *T. cruzi* che possono essere rilevate con un tasso di positività del 95%. La sensibilità analitica è stata determinata dall'analisi di una serie di diluizioni di un prodotto PCR specifico di *T. cruzi* contenente la regione target (kDNA) utilizzata dal RealStar® Chagas PCR Kit 1.0.

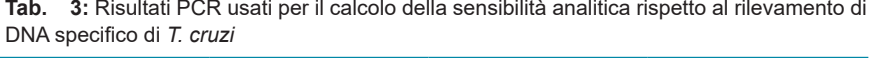

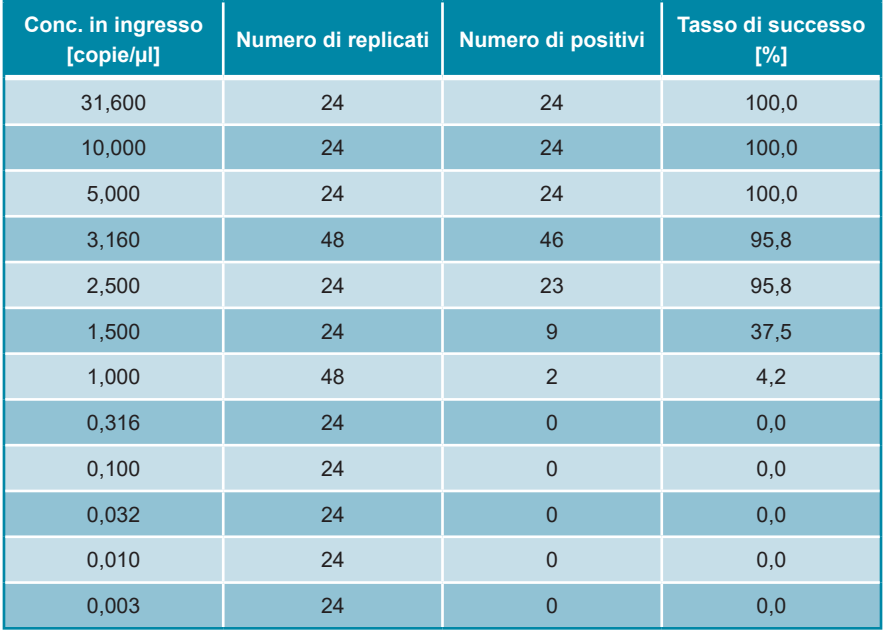

La sensibilità analitica del RealStar® Chagas PCR Kit 1.0 è stata determinata dall'analisi probit:

• Per il rilevamento di DNA specifico di *T. cruzi*, la sensibilità analitica è di 2,8 copie/µl [intervallo di confidenza del 95% (CI): 2,5-3,4 copie/µl]

#### **11.2 Specificità analitica**

La specificità analitica del RealStar® Chagas PCR Kit 1.0 è assicurata dall'accurata selezione degli oligonucleotidi (primer e sonde). Gli oligonucleotidi sono stati controllati mediante analisi comparativa delle sequenze rispetto a sequenze pubblicamente disponibili per garantire che tutti i genotipi *T. cruzi* pertinenti fossero rilevati.

La specificità analitica di RealStar® Chagas PCR Kit 1.0 è stata valutata analizzando un pannello di RNA/DNA genomico estratto da patogeni correlati a *T. cruzi* e altri patogeni che causano sintomi simili a quelli di *T. cruzi*.

Il RealStar® Chagas PCR Kit 1.0 non ha reagito in modo incrociato con nessuno dei seguenti patogeni:

- Virus Chikungunya
- Virus Dengue
- Virus dell'immunodeficienza umana 1
- Influenzavirus A
- Influenzavirus B
- West Nile virus
- *Babesia microti*
- *Leishmania donovani*
- *Leishmania infantum*
- *Leishmania major*
- *Leishmania tropica*
- *Plasmodium falciparum*
- *Plasmodium vivax*
- *Plasmodium ovale*
- *Plasmodium malariae*
- *Plasmodium knowlesi*
- *Toxoplasma gondii*
- *Trypanosoma brucei*

#### **11.3 Precisione**

La precisione del RealStar® Chagas PCR Kit 1.0 è stata determinata come variabilità intra-dosaggio (variabilità all'interno di un esperimento), variabilità inter-dosaggio (variabilità tra esperimenti diversi) e variabilità inter-lotto (variabilità tra lotti di produzione diversi). La variabilità totale è stata calcolata combinando le 3 analisi.

I dati di variabilità sono espressi in termini di deviazione standard e coefficiente di variazione sulla base dei valori del ciclo soglia (C $_{\rm t}$ ). Almeno 6 replicati per campione sono stati analizzati per la variabilità intra-dosaggio, inter-dosaggio e inter-lotto.

| T. cruzi                   | Ciclo soglia medio (C.) | <b>Deviazione</b><br><b>standard</b> | Coefficiente di<br>variazione [%] |
|----------------------------|-------------------------|--------------------------------------|-----------------------------------|
| Variabilità intra-dosaggio | 26,82                   | 0.11                                 | 0.40                              |
| Variabilità inter-dosaggio | 27,14                   | 0.28                                 | 1.04                              |
| Variabilità inter-lotto    | 26,85                   | 0,09                                 | 0.34                              |
| Variabilità totale         | 27,03                   | 0.28                                 | 1.04                              |

**Tab. 4:** Dati di precisione per il rilevamento di DNA specifico di *T. cruzi*

#### **Tab. 5:** Dati di precisione per il rilevamento del controllo interno

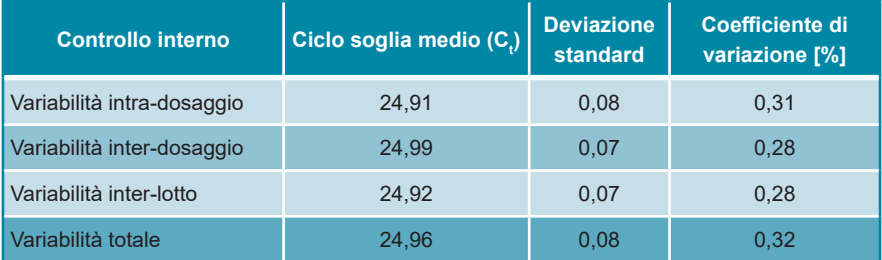

#### **11.4 Valutazione diagnostica**

Il RealStar® Chagas PCR Kit 1.0 è stato valutato in uno studio comparativo con il test PCR kDNA convenzionale interno [sulla base di Norman *et al.* (2011) e di Ramírez *et al.* (2015)]. Sono stati analizzati retrospettivamente 55 campioni singoli di sangue intero.

Il RealStar® Chagas PCR Kit 1.0 e il test PCR kDNA convenzionale interno [sulla base di Norman *et al.* (2011) e di Ramírez *et al.* (2015)] sono stati utilizzati in combinazione con il kit High Pure PCR Template Preparation Kit (Roche).

Per l'analisi qualitativa sono stati esclusi tutti i campioni con un risultato non valido per uno o entrambi i saggi.

I risultati dei 55 campioni restanti vengono mostrati nella tabella 6.

**Tab. 6:** Risultati della valutazione della sensibilità e della specificità diagnostica del RealStar® Chagas PCR Kit 1.0

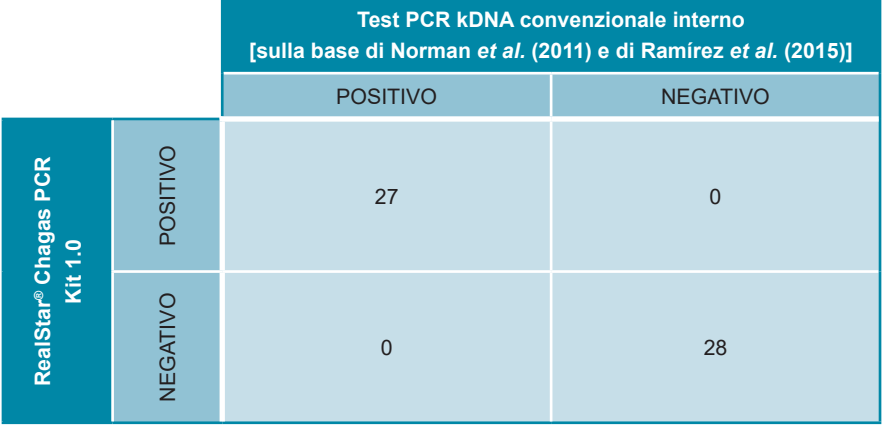

La sensibilità e la specificità diagnostica del RealStar® Chagas PCR Kit 1.0 rispetto al test PCR kDNA convenzionale interno [sulla base di Norman *et al.* (2011) e di Ramírez *et al.* (2015)] per il rilevamento di DNA di *Trypanosoma cruzi* in pazienti con malattia di Chagas acuta, reattiva o congenita sono state del 100% (intervallo di confidenza: da 87,23% a 100%) e del 100% (intervallo di confidenza: da 87,66% a 100%).

#### **12. Limitazioni**

- Per risultati ottimali è richiesta la rigorosa osservanza delle istruzioni per l'uso.
- L'utilizzo di questo prodotto è limitato al personale appositamente istruito e addestrato nelle tecniche di PCR in tempo reale e procedure diagnostiche *in vitro*.
- La buona pratica di laboratorio è essenziale per la corretta esecuzione di questo test. È necessario prestare la massima attenzione per preservare la purezza dei componenti del kit e le impostazioni di reazione. Tutti i reagenti devono essere attentamente monitorati per impurità e contaminazione. Eventuali reagenti sospetti devono essere eliminati.
- Per l'esecuzione ottimale di questo test sono necessarie adeguate procedure di raccolta, trasporto, conservazione ed elaborazione dei campioni.
- Questo test non deve essere utilizzato direttamente sul campione. Prima di utilizzare questo test, devono essere condotti appropriati metodi di estrazione dell'acido nucleico.
- La presenza di inibitori della PCR (ad es. eparina) può causare risultati falsi negativi o non validi.
- Le potenziali mutazioni all'interno delle regioni target del genoma di *T. cruzi* coperte dai primer e/o dalle sonde utilizzate nel kit possono causare una il mancato rilevamento della presenza dei patogeni.
- La bassissima parassitemia associata all'infezione cronica da *Trypanosoma cruzi* può portare a risultati falsi negativi.
- Come con qualsiasi test diagnostico, i risultati del RealStar® Chagas PCR Kit 1.0 devono essere interpretati in considerazione di tutti i risultati clinici e di laboratorio.

#### **13. Controllo di qualità**

In conformità con il sistema di gestione della qualità certificato EN ISO 13485 di altona Diagnostics GmbH, ogni lotto del RealStar® Chagas PCR Kit 1.0 è testato in base a specifiche prestabilite per garantire una qualità costante del prodotto.

#### **14. Assistenza tecnica**

Per l'assistenza ai clienti, si prega di contattare il nostro supporto tecnico:

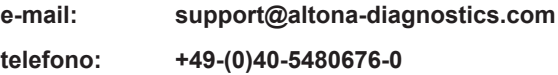

#### **15. Letteratura**

Versalovic, James, Carroll, Karen C., Funke, Guido, Jorgensen, James H., Landry, Marie Louise e David W. Warnock (ed). Manual of Clinical Microbiology. 10<sup>a</sup> edizione. ASM Press, 2011.

Cohen, Jonathan, Powderly, William G, and Steven M Opal. Infectious Diseases. Terza edizione. Mosby, 2010.

#### **16. Marchi e brevetti**

RealStar® (altona Diagnostics); ABI Prism® (Applied Biosystems); NucliSENS®, easyMAG® (bioMérieux); CFX96™ (Bio-Rad); Maxwell® (Promega); MinElute®, QIAamp®, QIAsymphony®, Rotor-Gene® (QIAGEN); FAM™, JOE™, VIC™ (Thermo Fisher Scientific); LightCycler® (Roche); VERSANT® (Siemens Healthcare); Mx 3005P™ (Stratagene).

Nomi registrati, marchi, ecc. utilizzati in questo documento, anche se non specificamente contrassegnati come tali, non devono essere considerati non protetti dalla legge.

Il RealStar® Chagas PCR Kit 1.0 è un kit diagnostico marcato CE secondo la direttiva diagnostica *in vitro* europea 98/79/CE.

Prodotto non concesso in licenza con Health Canada e non approvato o autorizzato dalla FDA.

Non disponibile in tutti i paesi.

© 2022 altona Diagnostics GmbH; tutti i diritti riservati.

## **17. Spiegazione dei simboli**

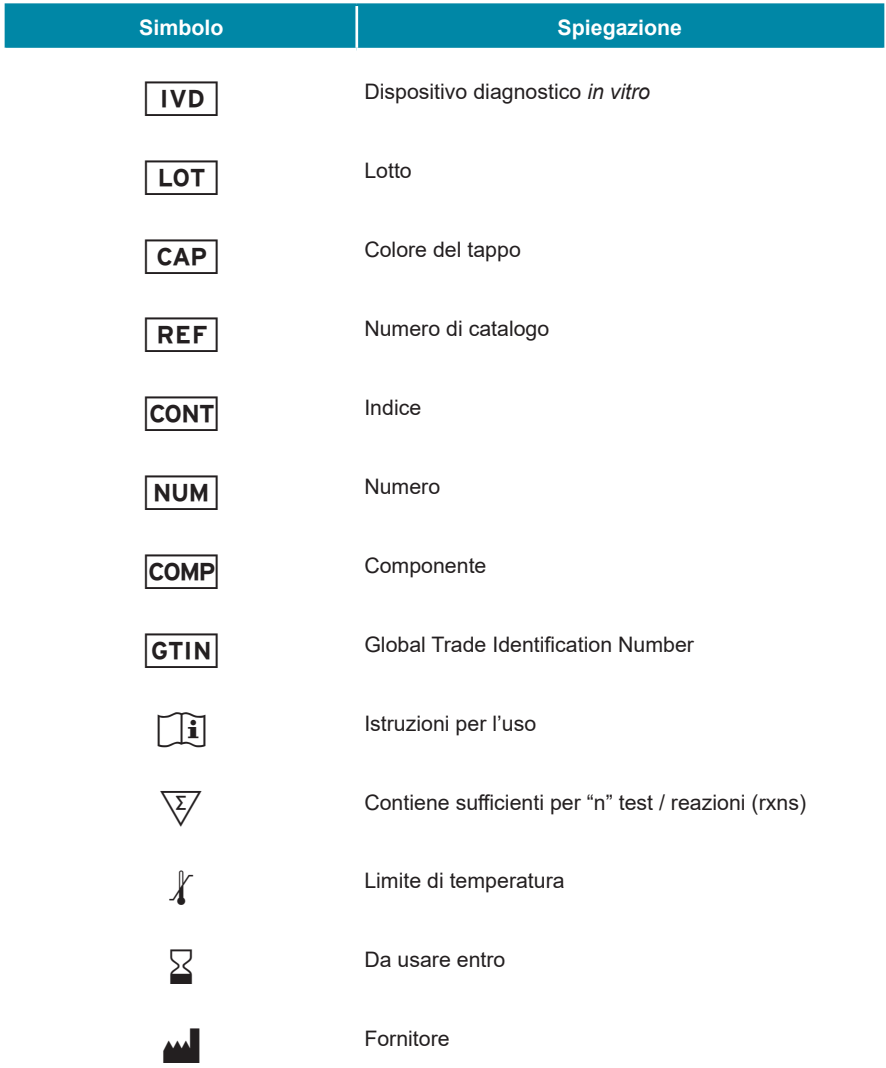

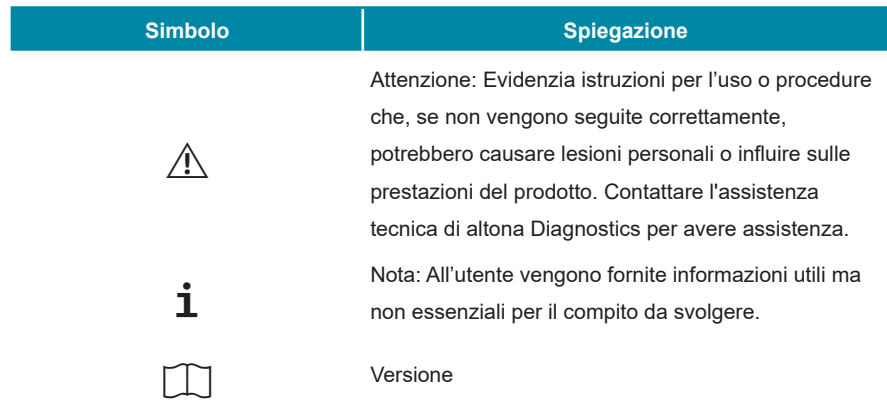

**Note:**

**Note:**

**Note:**

**always a drop ahead.**

altona Diagnostics GmbH Mörkenstr. 12 22767 Hamburg, Germany

phone +49 40 548 0676 0 fax +49 40 548 0676 10 e-mail info@altona-diagnostics.com

www.altona-diagnostics.com

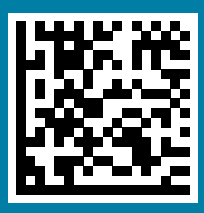